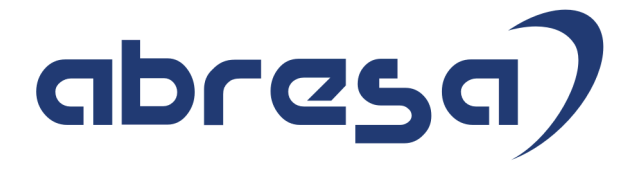

# Kundeninfo November 2017 zu den SAP HCM Hinweisen

#### Copyright

Gebrauchsnamen, Handelsnamen, Bezeichnungen und dergleichen, die in diesem Dokument ohne besondere Kennzeichnung aufgeführt sind, berechtigen nicht zu der Annahme, dass solche Namen ohne weiteres von jedem benützt werden dürfen. Vielmehr kann es sich auch dann um gesetzlich geschützte Warenzeichen handeln.

Alle Rechte, auch des Nachdruckes, der Wiedergabe in jeder Form und der Übersetzung in andere Sprachen, sind dem Urheber vorbehalten. Es ist ohne schriftliche Genehmigung des Urhebers nicht erlaubt, das vorliegende Dokument oder Teile daraus auf fotomechanischem oder elektronischem Weg (Fotokopie, Mikrokopie, Scan u. Ä.) zu vervielfältigen oder unter Verwendung elektronischer bzw. mechanischer Systeme zu speichern, zu verarbeiten, auszuwerten, zu verbreiten oder zu veröffentlichen.

© abresa GmbH, Katharina-Paulus-Str. 8, 65824 Schwalbach am Taunus

**Application Management abresa GmbH** 09.11.2017

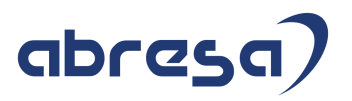

Sehr geehrte Damen und Herren,

hier unsere Kundeninfo SAP HCM zum HR Support-Package im November 2017. Dieses wird am 09.11.2017 veröffentlicht.

Es handelt sich dabei um:

- $\bullet$  Release 6.00 F3
- Release 6.04 B9
- $\bullet$  Release 6.08 47

Soweit von SAP bereits bis zum 09.11.2017 veröffentlicht, sind auch die wichtigeren Hinweise aus dem Dezember HRSP F4/C0/48 dabei.

Da wir unsere Kundeninfo, abhängig von der Freigabe der enthaltenen Hinweise seitens SAP erstellen und SAP den Zeitplan der monatlichen Herausgabe bestimmt, können wir unsere Kundeninfo leider nicht früher veröffentlichen, sondern müssen die Freigabe der Hinweise durch SAP abwarten.

Hier, zur Veranschaulichung, der von SAP bislang anvisierte Veröffentlichungszeitplan für die Support-Packages und Hinweise der kommenden Monate:

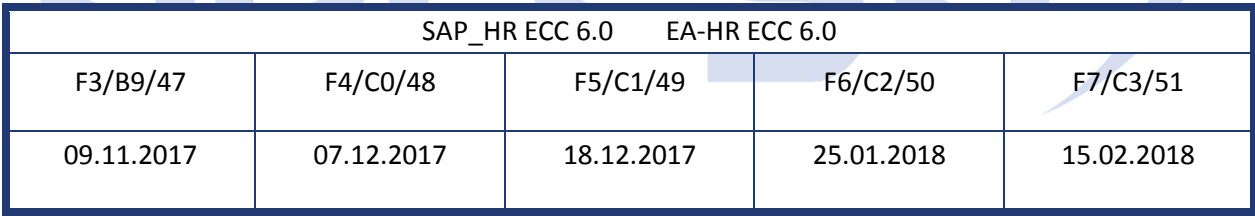

Auch in Zukunft werden wir versuchen, Ihnen zeitnah zum Tag der Freigabe, unsere Kundeninfo zuzusenden.

Ergänzend können wir Ihnen die Texte der hier aufgeführten Hinweise als PDF-Dateien (in einer gepackten Datei) separat zur Verfügung stellen. Sollten Sie dies wünschen, wenden Sie sich bitte an Ihren zuständigen Berater oder an unsere Hotline.

Für eine Gesamtsicht der Hinweise in den oben genannten HRSP möchten wir Sie bitten, die entsprechenden Seiten auf dem SAP ONE Support Launchpad aufzusuchen. Bei Bedarf können wir Sie gerne beraten, um Ihnen einen performanten Zugang zu dem SAP-Hinweissystem zu verschaffen.

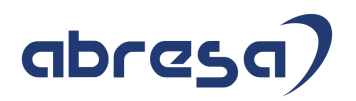

#### Informationen zum Aufbau der Kundeninfo

Wir stellen Ihnen in **Abschnitt 1** die wichtigsten, der in diesem Support-Package (HRSP) enthaltenen, Hinweise vor.

Diese Hinweise haben wir ausgewählt, weil sie entweder weitergehende Aktionen von Ihnen erfordern (z.B. Stammdatenpflege oder Rückrechnungen) oder weil sie von SAP als besonders wichtig eingestuft sind oder weil eine neue Funktionalität implementiert wurde, die Sie kennen sollten.

In **Abschnitt 2** zeigen wir Ihnen weitere interessante Hinweise.

Diese sind nicht Bestandteil des Support Packages, sondern als "Zusatzinfo", "How To", "Problem" beratenden Charakter haben und die seit Veröffentlichung der letzten Kundeninfo von SAP herausgegeben wurden. Hier sind ab und zu auch (unter "Sonstiges") Hinweise aus anderen Modulen enthalten, wenn sie für HR eine Bedeutung haben, wie z.B. zum Thema SEPA oder aus dem internationalen Teil PY-XX.

Des Weiteren gibt es immer wieder wichtige Hinweise, die noch (evtl. vorläufig) ohne Zuordnung zu einem Support-Package herausgegeben werden. Auch derartige Hinweise werden hier genannt. Es kann sich also auch hierbei um ganz wichtige Hinweise handeln, die dringend einzuspielen sind.

In **Abschnitt 3** (Hinweise Öffentlicher Dienst) führen wir Hinweise (evtl. mit Handlungsbedarf) für den öffentlichen Dienst auf, die aber nur für Kunden mit Merkmalen der ÖD-Abrechnung interessant sind.

In **Abschnitt 4** (Aktuelle Dateien) führen wir die aktuellsten Dateien zu verschiedenen Bereichen auf, die wir zur Einspielung empfehlen.

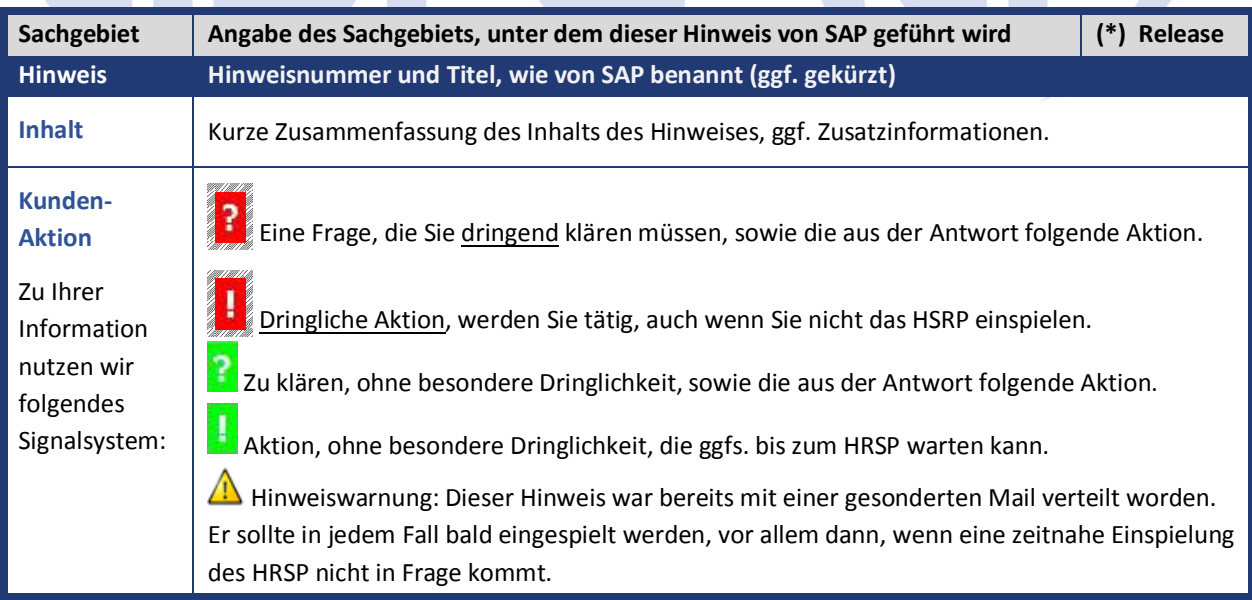

Die folgende Grafik soll nochmals daran erinnern, wie unsere Kundeninfos aufgebaut sind:

#### (\*) **Hinweisversion und HRSP-Zugehörigkeit/Release**

Die meisten Hinweise gelten für alle Releases. Sollte dies einmal nicht der Fall sein, werden nur die entsprechenden Releases aufgeführt. Steht dort der Text "**Info**", "**ohne SP**", "**Sonstiges**". "**Zukünftig**" oder "**folgendes SP**", so handelt es sich um einen Hinweis, der zwar nicht dem aktuellen HRSP angehört (v.a. in Kapitel 2), aber trotzdem wichtig ist.

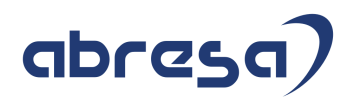

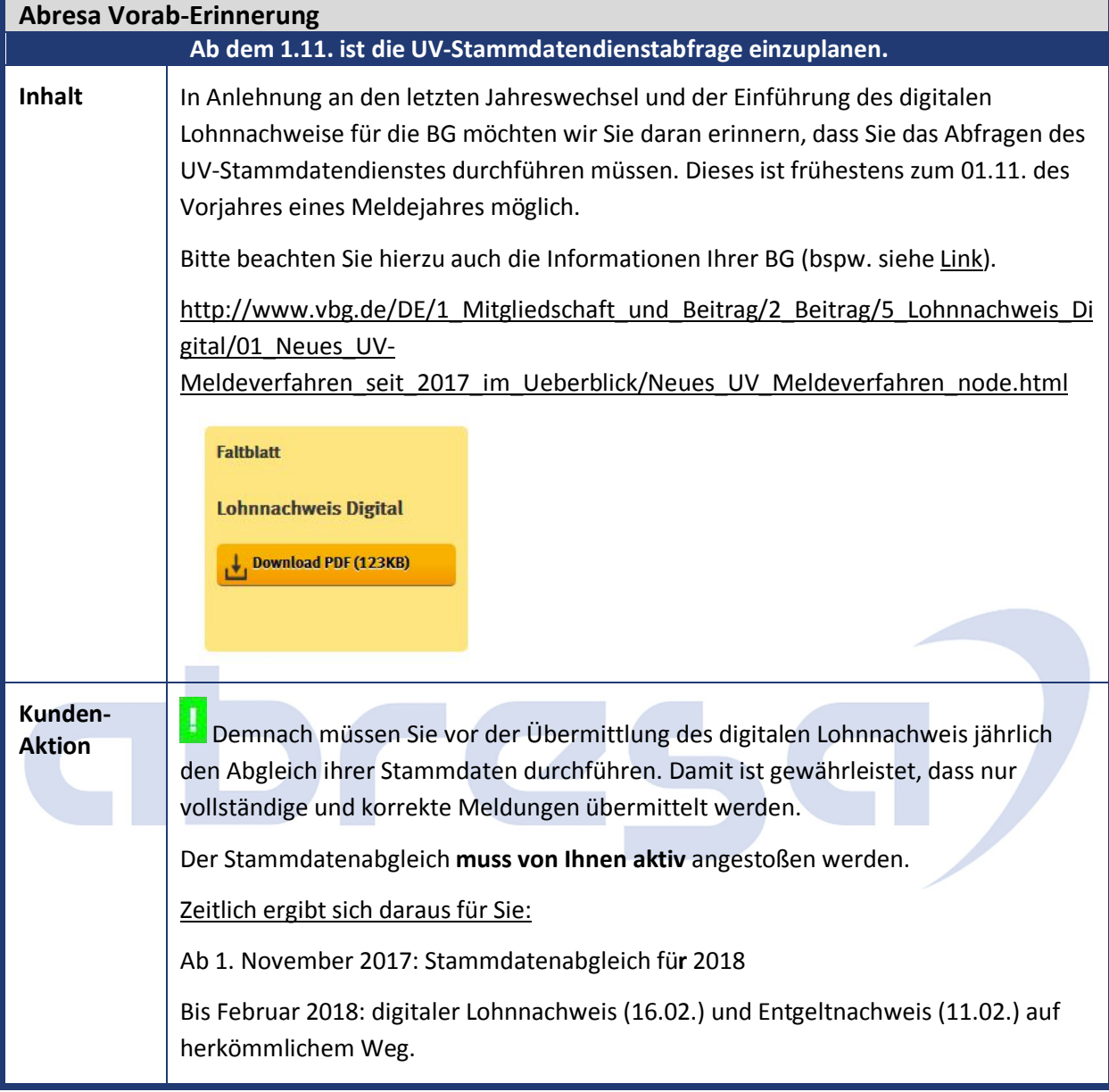

### **1. Hinweise aus dem aktuellen Support Package (ohne ÖD)**

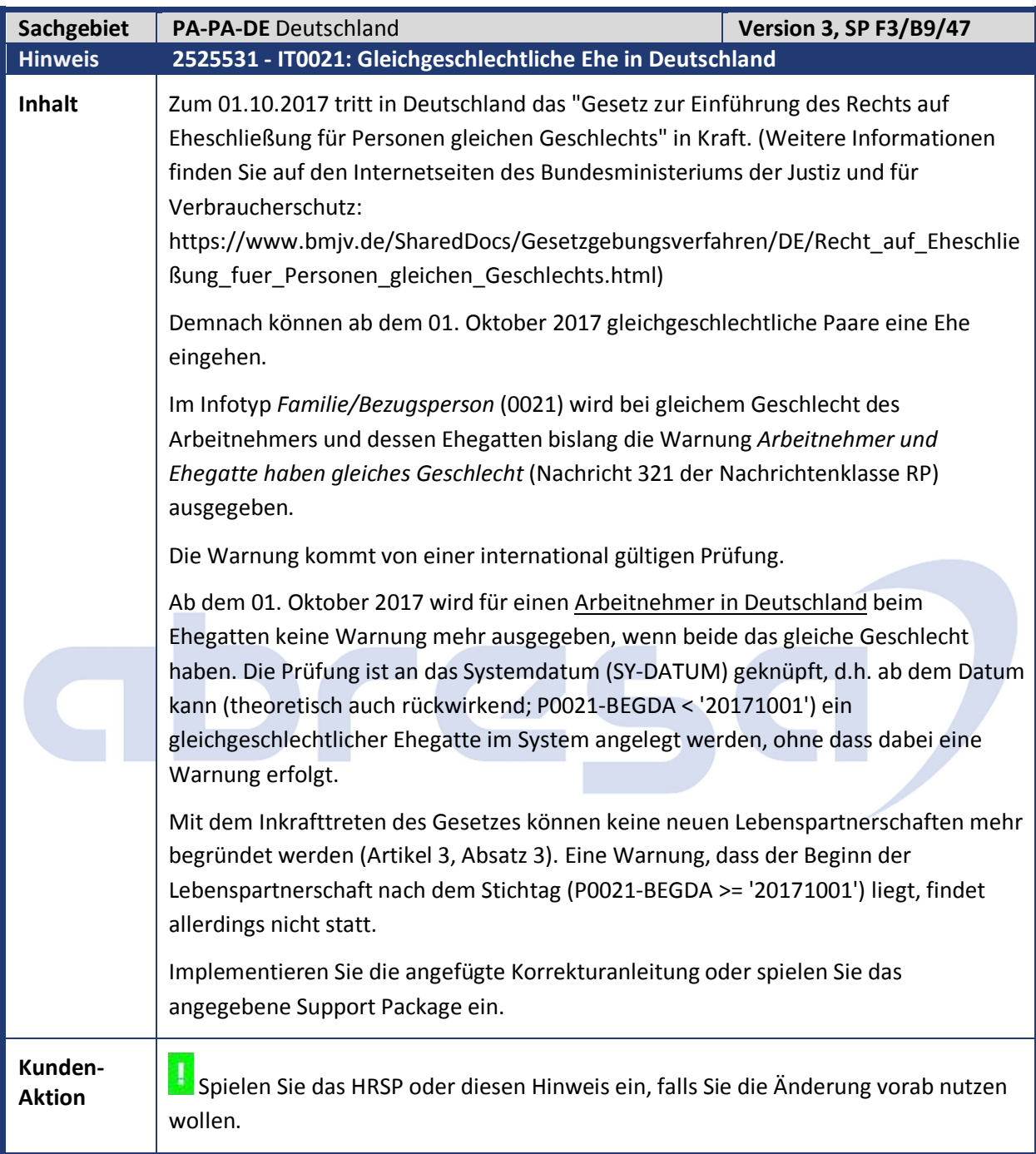

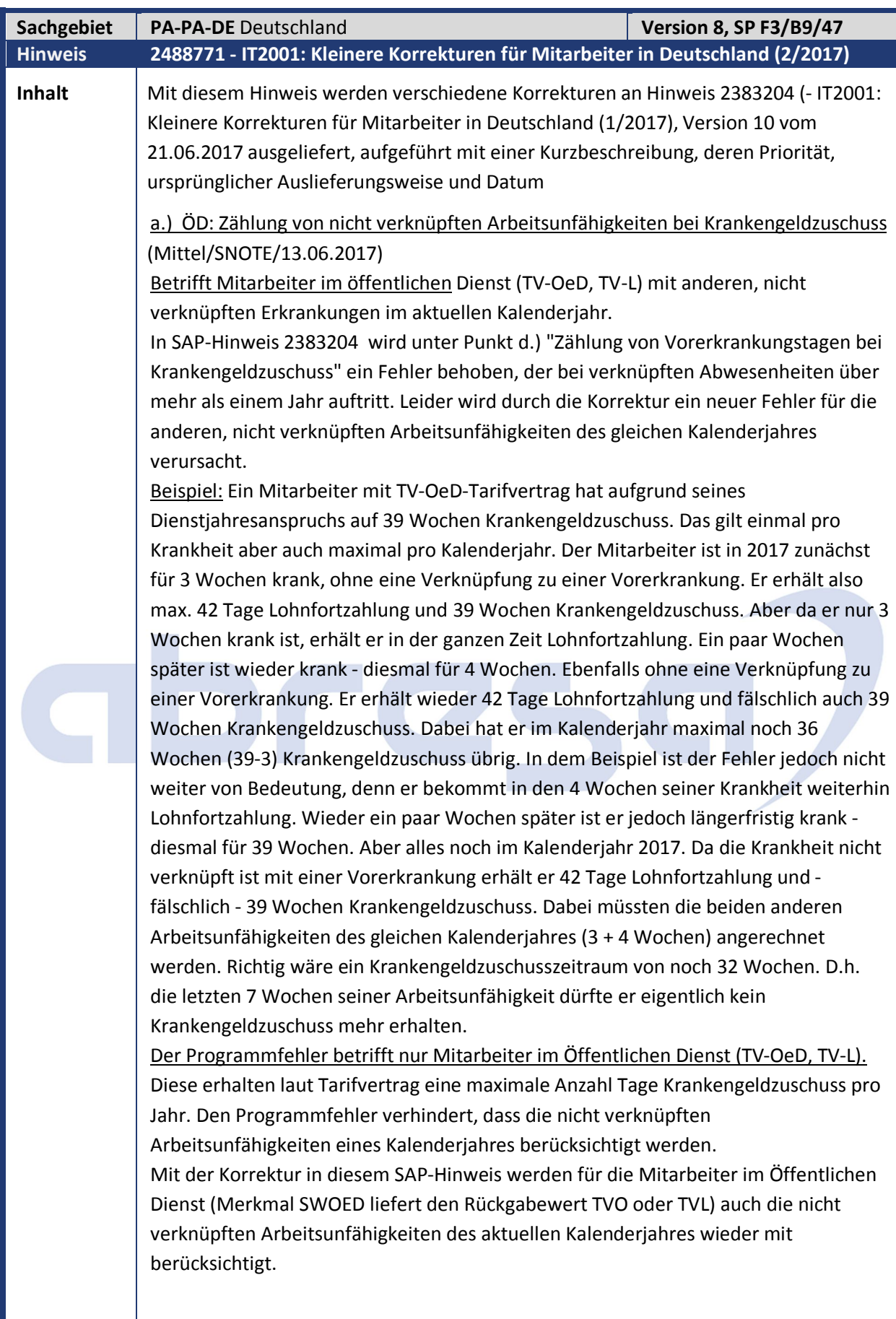

b.) 6-Monatsfrist ist nicht genau abgebildet (Mittel/SNOTE/03.07.2017) Betrifft Mitarbeiter in der Privatwirtschaft (Rückgabewert von Merkmal SWOED = leer) mit zwischenzeitlich wiederaufgelebtem Anspruch auf Entgeltfortzahlung. Ein Mitarbeiter hat genau nach **6 Monaten und einem Tag** die nächste Arbeitsunfähigkeit wegen derselben Krankheit. Wegen der 6-Monatsregel wird ein erneuter Anspruch von 42 Tagen Entgeltfortzahlung vorgeschlagen. Aber weniger als 6 Monate später und auch weniger als 12 Monate nach Beginn des Entgeltfortzahlungsanspruchs hat noch eine Arbeitsunfähigkeit wegen derselben Krankheit. Dann wird das Lohnfortzahlungsende der mittleren AU neu – und dabei falsch - berechnet. Beispiel: Die erste Arbeitsunfähigkeit beginnt am 14.02.2017 und endet am **14.04.2017**. Das Lohnfortzahlungsende ist der 27.03.2017 (42 Tage). Die zweite Arbeitsunfähigkeit beginnt am **14.10.2017** und endet am 14.12.2017. Das Lohnfortzahlungsende ist der 24.11.2017 (wegen der 6-Monatsregel wieder 42 Tage). Wegen der Verknüpfung zur vorherigen Arbeitsunfähigkeit wird diese neu berechnet, aber ohne eine Änderung. Die dritte Arbeitsunfähigkeit beginnt am 14.02.2018 und endet am 14.04.2018. Das Lohnfortzahlungsende ist der 24.11.2017 (kein neuer Anspruch). Wegen der Verknüpfung zu den vorherigen Arbeitsunfähigkeiten werden diese neu berechnet und dabei wird das Lohnfortzahlungsende der mittleren Arbeitsunfähigkeit (vom 14.10. bis 14.12.2017) auf den 27.03.2017 geändert. Das falsche Lohnfortzahlungsende der mittleren Arbeitsunfähigkeit wird auch bei einer Neuberechnung der Vorschlagswerte nicht richtiggestellt. Mit der Korrektur in diesem SAP-Hinweis wird in Zukunft bei solchen Grenzfällen der 6-Monatsregel, der Vorschlagswert richtig berechnet. Dadurch werden von dem Fehler betroffene Fälle aber nicht automatisch korrigiert. In dem Beispielfall reicht es die Vorschlagswerte der zweiten oder dritten Arbeitsunfähigkeit neu zu berechnen, um den Fehler zu korrigieren c.) TMW: Manuelle Änderung von Zeitraum und Fristen (Mittel/SNOTE/07.07.2017) Betrifft nur bestimmte Fälle in der Time-Managers-Workbench und in HR-Renewal. Sie legen in der *Time-Managers-Workbench* (Transaktion PTMW) oder in *HR-Renewal* eine Krankheit an und geben die Fristen für Lohnfortzahlung und Krankengeldzuschuss manuell vor. Dann werden unter Umständen – anderes als in der *Stammdatenpflege* (Transaktion PA30) - die manuellen Werte durch die maschinell ermittelten ersetzt. Voraussetzung ist, dass es die Krankheit zu einem Tag beginnt, an dem bereits eine Krankheit angelegt ist. Wegen der vorhandenen Abwesenheit erhalten Sie keine Fristen vorgeschlagen. Sie ändern den Zeitraum für die neue Krankheit und geben die Entgeltfortzahlungsfristen manuell vor. Mit der Korrektur in diesem SAP-Hinweis bleiben bei dieser Konstellation die manuell vorgegebenen Fristen erhalten

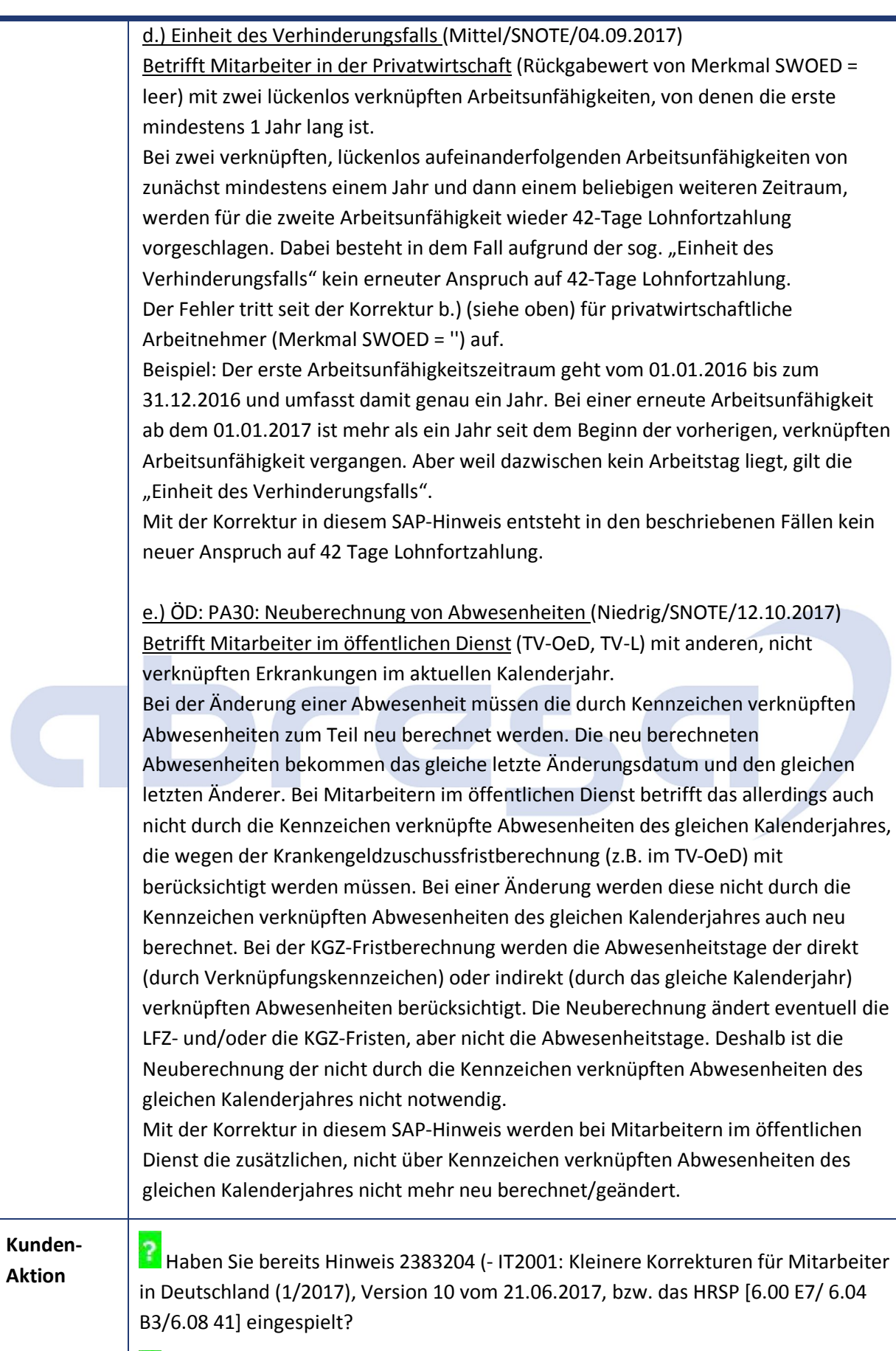

**Dann spielen Sie zur Korrektur bitte den Hinweis, oder das angegebene HRSP ein.** 

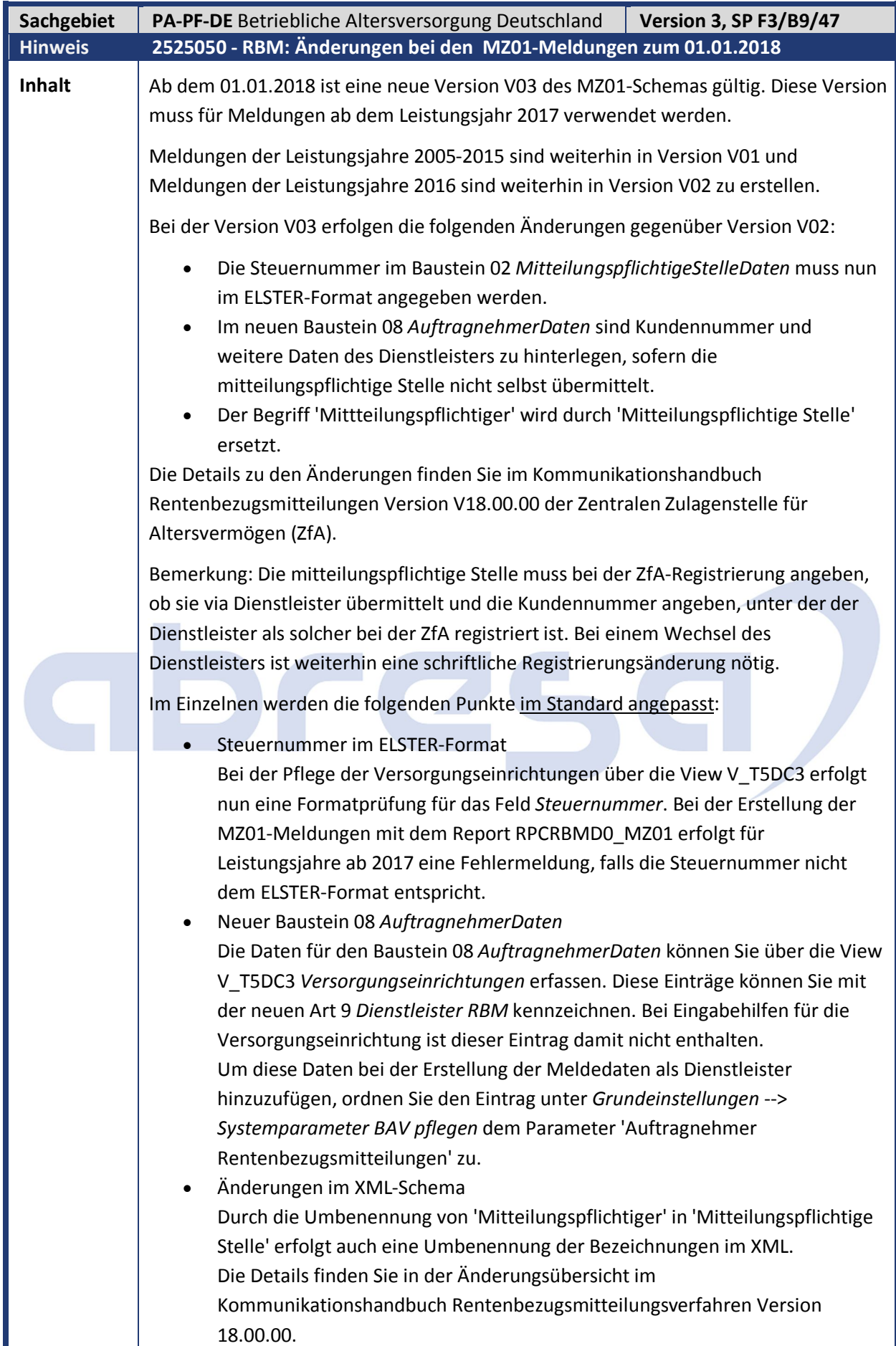

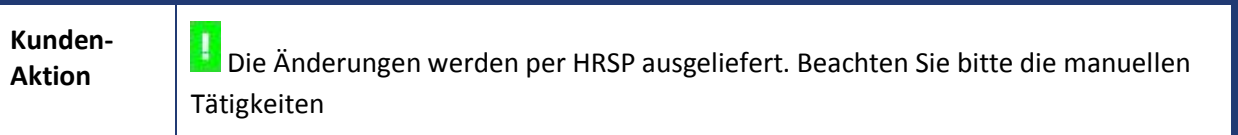

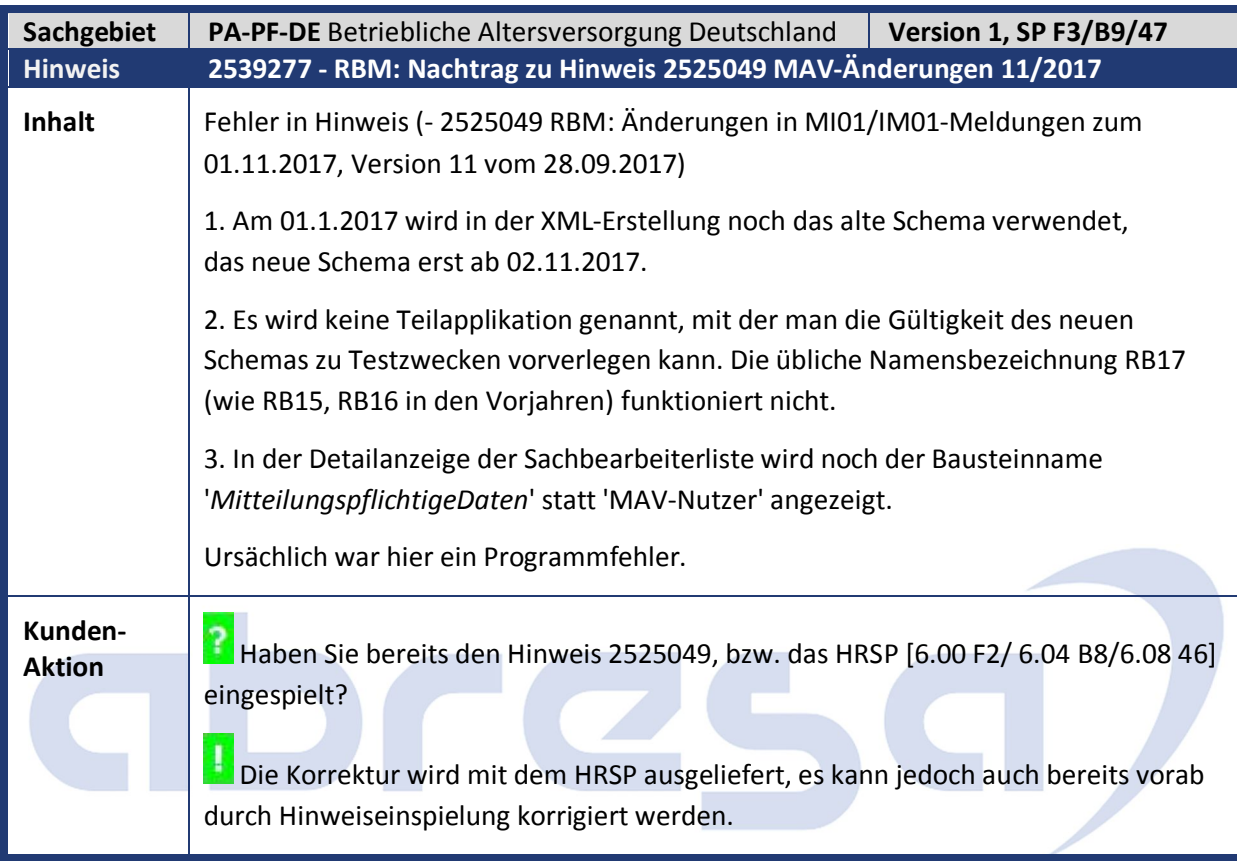

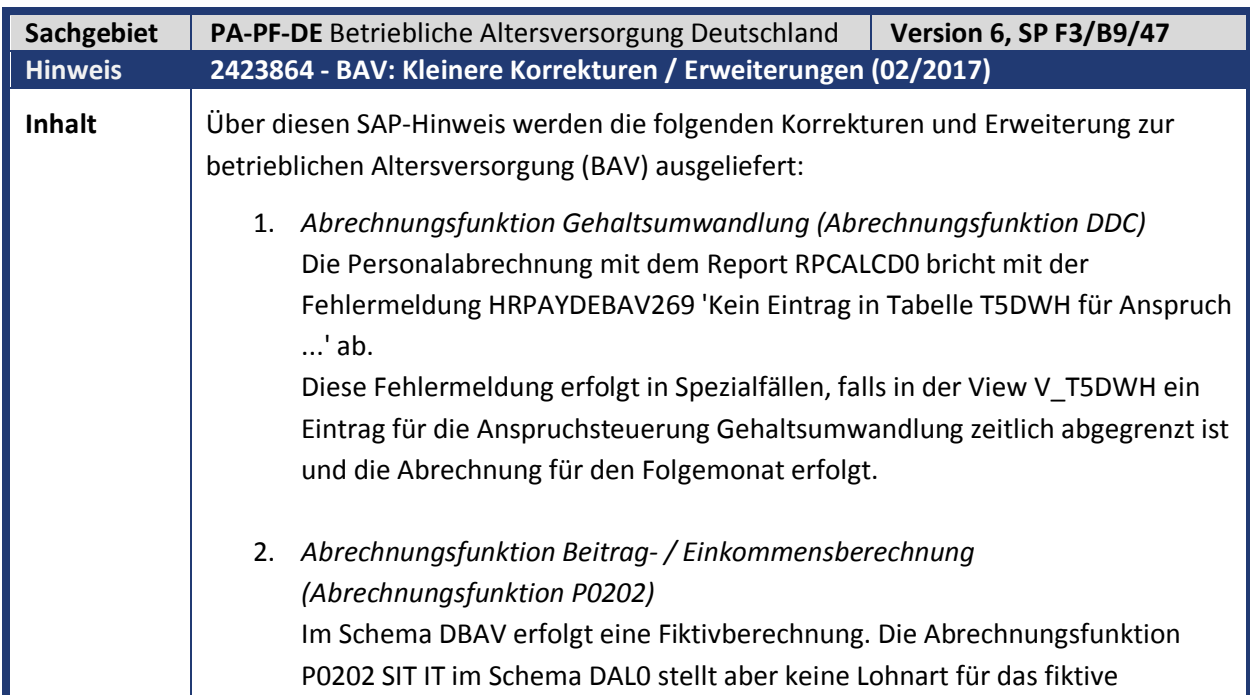

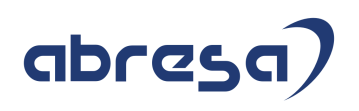

Einkommen in die Abrechnungstabelle IT ab. Der Fehler tritt nur auf, falls in der gleichen Abrechnungsperiode auch ein Fiktivlauf über das Schema DF01 erfolgt. Zur Korrektur erfolgt die Beitrags- und Einkommensermittlung innerhalb der Anweisung IF BAVA ... ENDIF im Schema DAL0 nur noch im Echtlauf der Abrechnung. 3. *Rentenberechnung Hinterbliebenenrente (Report RPCWPCD0)* Bei der Berechnung einer Hinterbliebenenrente stellt der Rentenermittler (Report RPCWPCD0) falsche Bescheinigungsdaten ab. Der Fehler kann bei der Berechnung von Hinterbliebenenrenten für mehrere Waisen auftreten. Zusätzlich müssen mehrere Rentenzahlungen vorhanden sein, die in den Feldern *Anspruch, Leistungsart, Leistungsträger* und *Lohnart* übereinstimmen. **Kunden-**Kunden-<br>**Aktion** | **H** Die Korrektur wird mit dem HRSP ausgeliefert, es kann jedoch auch bereits vorab durch Hinweiseinspielung korrigiert werden.

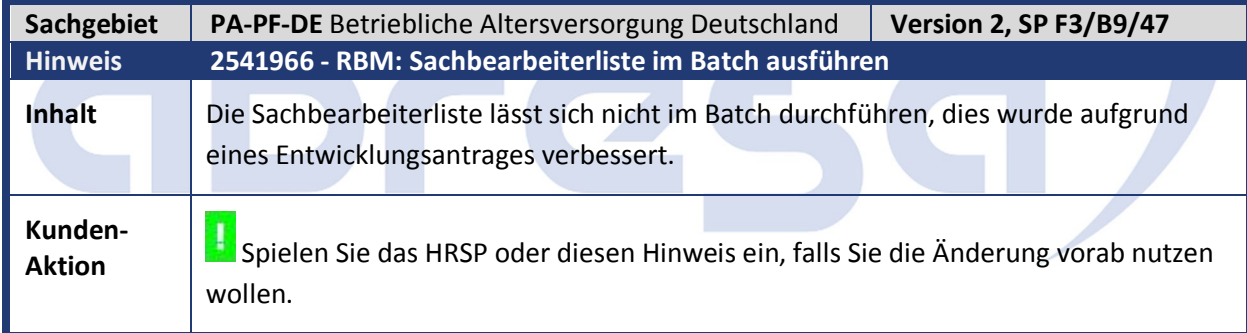

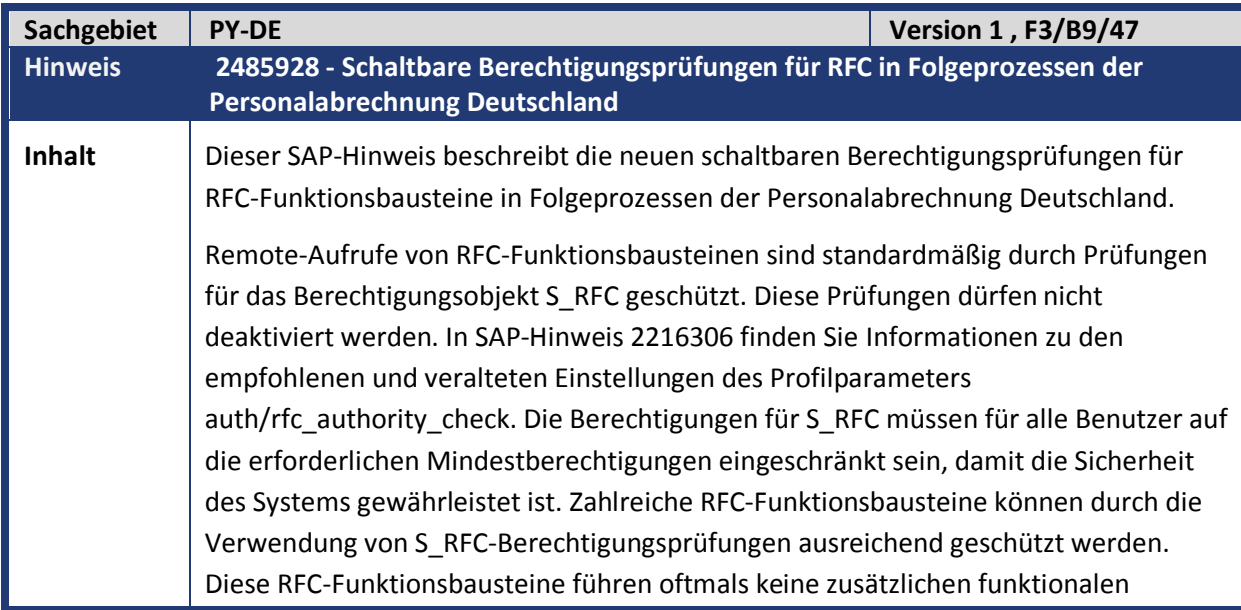

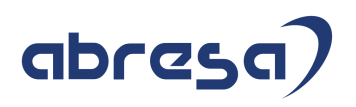

Berechtigungsprüfungen durch. Weitere Informationen zur RFC-Sicherheit finden Sie im Whitepaper "Securing Remote Function Calls (RFC)", das auch SAP-Hinweis 2008727 beigefügt ist. Sie haben festgestellt, dass die S\_RFC-Berechtigungsprüfungen unter Umständen nicht ausreichen, um die sichere Ausführung für die in diesem SAP-Hinweis abgedeckten RFC-Funktionsbausteine sicherzustellen. Aktivieren Sie die neuen schaltbaren Berechtigungen, und aktualisieren Sie die entsprechenden Rollen, wenn diese RFC-Funktionsbausteine in den S\_RFC-Berechtigungen in Ihrem System enthalten sind. Nach dem Einspielen dieses SAP-Hinweises können Sie in der Transaktion SACF das folgende neue Berechtigungsszenario konfigurieren. *HR\_PY\_DE\_RFC - Berechtigungsprüfung Folgeprozesse Abrechnung Deutschland (RFCfähige FBs)* Es wurden neue schaltbare Berechtigungsprüfungen eingeführt. Die Prüfungen werden inaktiv ausgeliefert, um die Kompatibilität mit Ihren laufenden Prozessen zu gewährleisten. Sie können die Prüfungen in der Transaktion SACF aktivieren, wie in der manuellen Tätigkeit beschrieben. Betroffene Geschäftsprozesse und Rollen: Folgeprozesse Abrechnung Deutschland Bescheinigungswesen Meldeverfahren BAV, ZFA, Steuer, Sozialversicherung und Zusatzversorgung öffentlicher Dienst) Betroffene RFC-Funktionsbausteine: • HR\_DE\_BW\_ASYNC\_CREATION HR\_DE\_B2A\_BAV\_IRBM\_XI HR\_DE\_B2A\_BAV\_IRBM\_BC HR\_ST\_DE\_E2\_SET\_STATUS HR\_ST\_DE\_E2\_WRITE\_TAB • HR\_ST\_DE\_E2\_GET\_NOTIF HR\_ST\_DE\_E2\_UPD\_SYSID HR\_ST\_DE\_E2\_UPDATE\_ELSTAM HR\_UPDATE\_DSAP HR\_DE\_D3R\_ASSIGN\_NOTIFS HR\_SYNC\_D3\_DATA\_RFC • HR\_DE\_SV\_ADMIN\_DISTRIBUTED\_REP • HR\_DE\_BV\_ASSIGN\_NOTIFS • HR\_DE\_ZS\_ASSIGN\_NOTIFS HR\_DE\_B2A\_OED\_ZFAI\_BC HR\_DE\_B2A\_OED\_ZFAI\_XI HRPBSDEZV\_RFC\_SUBMIT\_DEL\_REV HRPBSDEZV\_RFC\_GET\_LOCAL\_RESULT HRPBSDEZV\_RFC\_DCARR\_UPD • HRPBSDEZV RFC PRE EXEC CHECK

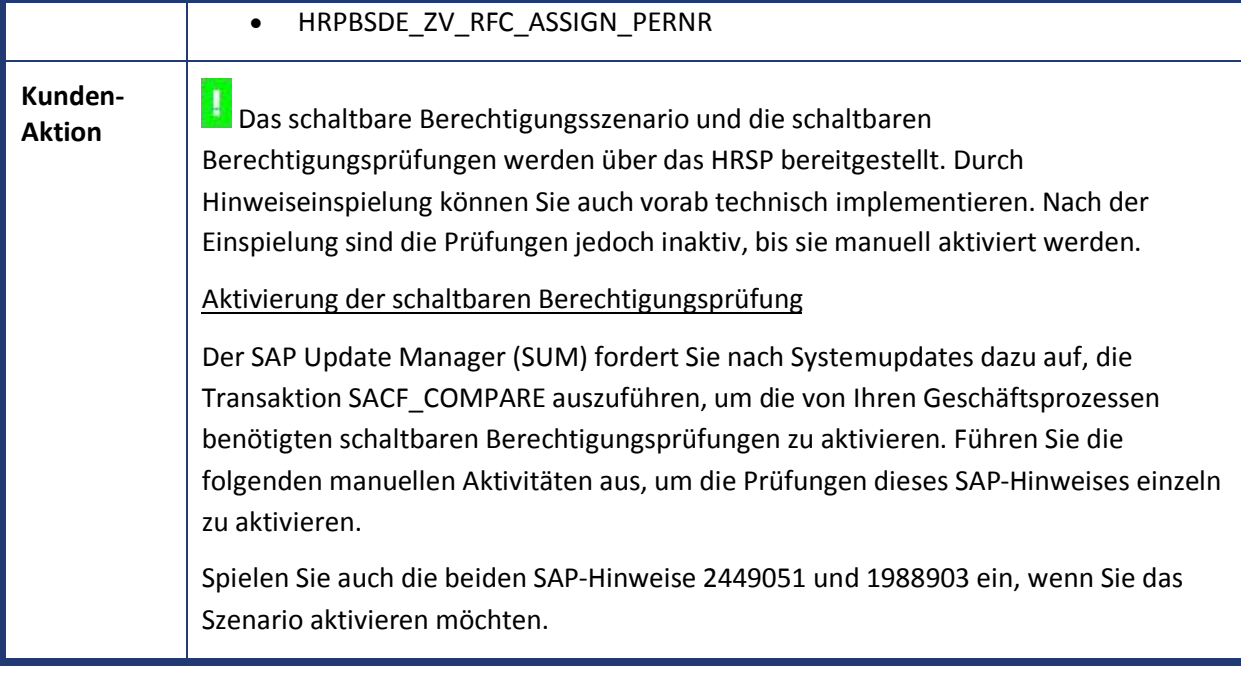

![](_page_12_Picture_165.jpeg)

![](_page_13_Picture_194.jpeg)

![](_page_14_Picture_191.jpeg)

**Kunden-**

**Aktion** Die Korrektur wird mit dem HRSP ausgeliefert, es kann jedoch auch bereits vorab durch Hinweiseinspielung korrigiert werden.

![](_page_15_Picture_175.jpeg)

![](_page_16_Picture_1.jpeg)

![](_page_16_Picture_198.jpeg)

![](_page_17_Figure_2.jpeg)

![](_page_17_Picture_138.jpeg)

![](_page_18_Picture_175.jpeg)

![](_page_19_Picture_185.jpeg)

![](_page_19_Picture_186.jpeg)

![](_page_20_Picture_201.jpeg)

![](_page_20_Picture_202.jpeg)

**BEEF** 

![](_page_21_Picture_1.jpeg)

![](_page_21_Picture_201.jpeg)

![](_page_22_Picture_1.jpeg)

![](_page_22_Picture_159.jpeg)

![](_page_22_Picture_160.jpeg)

![](_page_23_Picture_214.jpeg)

![](_page_23_Picture_215.jpeg)

![](_page_24_Picture_189.jpeg)

![](_page_24_Picture_190.jpeg)

![](_page_25_Picture_1.jpeg)

![](_page_25_Picture_162.jpeg)

![](_page_25_Picture_163.jpeg)

![](_page_26_Picture_158.jpeg)

![](_page_26_Picture_159.jpeg)

![](_page_27_Picture_173.jpeg)

![](_page_27_Picture_174.jpeg)

![](_page_28_Picture_210.jpeg)

![](_page_28_Picture_211.jpeg)

![](_page_28_Picture_212.jpeg)

r

![](_page_29_Picture_144.jpeg)

![](_page_29_Picture_145.jpeg)

![](_page_30_Picture_1.jpeg)

![](_page_30_Picture_168.jpeg)

![](_page_31_Picture_1.jpeg)

![](_page_31_Picture_215.jpeg)

![](_page_31_Picture_216.jpeg)

![](_page_31_Picture_217.jpeg)

![](_page_32_Picture_151.jpeg)

### **2. Weitere Hinweise**

![](_page_33_Picture_169.jpeg)

![](_page_34_Picture_1.jpeg)

 Sie können den gewünschten Termin auswählen und die Schulung buchen. Nachfolgend erhalten Sie einen Überblick über die gesetzlichen Änderungen 2017/2018, die derzeit bekannt sind: **Steuer Neuer Programmablaufplan** Für das Kalenderjahr 2018 wird ein neuer Programmablaufplan (PAP) zur Verfügung gestellt. **Lohnsteuerbescheinigung 2018** Für das Kalenderjahr 2018 wird ein neues Formular ausgeliefert, die Programme werden für das neue Schema 201801 angepasst. **Lohnsteueranmeldung** Die Programme unterstützen das Schema für 2018. Für den neuen Förderbetrag (§100 EStG) werden zwei neue Kennzahlen gemeldet. **Lohnsteuer-Außenprüfung: Digitale LohnSchnittstelle (DLS)** Es wird ein neuer Report bereitgestellt, der den einheitlichen Standarddatensatz zur Überlassung der lohnsteuerrelevanten Daten verwendet. Die DLS ist für ab dem 1. Januar 2018 aufzeichnungsrelevante Daten anzuwenden. Details finden Sie im Internet unter www.bundesfinanzministerium.de (BMF-Schreiben vom 26. Mai 2017). **Sozialversicherung Änderungen der Sozialversicherungswerte 2018 SV-Meldeverfahren: Absendernummer** Die Adressierung im Meldeverfahren erfolgt unter Verwendung der Absendernummer nach § 18n SGB IV. Sie ersetzt damit die Betriebsnummer als Routinginformation, wobei sie im Normalfall der bisher verwendeten Betriebsnummer entspricht und folglich keine Änderung auf Seiten der Arbeitgeber notwendig ist. Weitere Informationen entnehmen Sie dem SAP-Hinweis **2444131** (-*SV: Vorbereitende Auslieferung für die Absendernummer ab 2018).* **Entgeltersatzleistungen (EEL)** Ab dem 01.01.2018 ist die neue Datensatzversion 09 zu verwenden, die unter anderem folgende Änderungen enthält: o Neue Rückmeldekennzeichen für angefragte Vorerkrankungszeiten. Mit den neuen Kennzeichen werden das Vorliegen der angefragten Arbeitsunfähigkeit beim SV-Träger sowie die Anrechenbarkeit der angefragten Arbeitsunfähigkeit genauer spezifiziert. o Umstellung des Verfahrens der Wiederholung von Vorerkrankungsanfragen o Neuer Abgabegrund 99 für den Wechsel der meldenden Stelle o Entfall der Nebenversionsnummer **DEÜV** Ab dem 01.01.2018 ist die neue (DSME-)Datensatzversion 04 zu verwenden, die unter anderem folgende Änderung enthält:

- o Neues Kennzeichen *Saisonarbeitnehmer* im Datenbaustein *DBME*.
- o Neuer Datenbaustein *Bestandsabweichung (DBBM).* Dieser

Datenbaustein wird von den Krankenkassen übermittelt, wenn eine Meldung des Arbeitgebers nicht in den Meldungsbestand der Krankenkasse passt und die Krankenkasse die Originalmeldung nach vorheriger Absprache mit dem Arbeitgeber abgeändert hat. Der *DBBM* dokumentiert die geänderten Werte der jeweiligen Felder. o Neues Feld *Absendernummer-RV (ABSNRV)* im Datensatz *DSME.* Das Feld *ABSNRV* enthält die Absendernummer des Arbeitgebers und wird bei Weiterleitung der Meldung von Krankenkasse zu RV-Träger nicht überschrieben. So erhalten die RV-Träger die AG-Absendernummern für das neue Meldeverfahren rvBEA. o Entfall der Nebenversionsnummer **Beitragsnachweis** Ab dem 01.01.2018 ist die neue Datensatzversion 12 zu verwenden, die unter anderem folgende Änderungen enthält: o Kennzeichnung eines Beitragsnachweises als Insolvenz-Beitragsnachweis für freigestellte Arbeitnehmer o Neues Feld *Datensatz-ID 32-stellig* und Entfall des Feldes *Datensatz-ID 20-stellig* Weitere Informationen entnehmen Sie dem SAP-Hinweis *2505675 (- BN: neue Datensatzversion 12)* **Zahlstellenmeldeverfahren (ZMV)** Ab dem 01.01.2018 ist die neue Datensatzversion 03 zu verwenden, die unter anderem folgende Änderungen enthält: o Entfall des Datenbausteins *Bestandsfehler (DBBF)*  o Entfall des Feldes *Datenbaustein DBBF vorhanden* im Datensatz *DSVZ* Weitere Informationen entnehmen Sie dem SAP-Hinweis **2514854** *(-ZMV: Vorbereitende Auslieferung für den Jahreswechsel Sozialversicherung 2017/2018).* **BV Beitragserhebung** Ab dem 01.01.2018 ist die neue Datensatzversion 03 zu verwenden, die unter anderem folgende Änderung enthält: o Entfall der Nebenversionsnummer Weitere Informationen entnehmen Sie dem SAP-Hinweis **2503580** (-*BV Beitragserhebung: Vorbereitende Auslieferung für den Jahreswechsel Sozialversicherung 2017/2018)*. **•** Betriebsdatenpflege (DSBD) Ab dem 01.01.2018 ist die neue Datensatzversion 02 zu verwenden, die unter anderem folgende Änderungen enthält: o Angabe der Prod-/Mod-ID im Datensatz *DSBD* Weitere Informationen entnehmen Sie dem SAP-Hinweis **2540765** *(- Betriebsdatenpflege: Neue Datensatzversion 02 zum 01.01.2018 im Datensatz DSBD).* **rvBEA - Elektronische Anforderung einer Gesonderten Meldung (GML57)** Ab dem 01.01.2018 haben Arbeitgeber die Möglichkeit Anforderungen einer Gesonderten Meldung elektronisch anzunehmen. Dieses Verfahren ist 2018 optional (Kann-Verfahren) und wird zum 01.01.2019 verpflichtend (Muss-Verfahren). Zur Teilnahme am Verfahren ist eine vorherige Registrierung notwendig. Dieses Verfahren ist das erste Verfahren im Rahmen des Projektes

rvBEA (Bescheinigungen Elektronisch Anfordern). rvBEA beschreibt einen neuen Kommunikationsstandard zur DSRV basierend auf XML Schemata. Die technische Anbindung erfolgt über einen Webservice (siehe B2A). Weitere Information entnehmen Sie dem SAP-Hinweis **2483851** (-*rvBEA: Technische Vorabauslieferung*). **Behördenkommunikation - B2A Datenaustausch in der Sozialversicherung** o **Zertifikate der Krankenkasse** Die öffentlichen Zertifikate für die SV-Kommunikation mit den Krankenkassen verlieren ihre Gültigkeit zum 31.12.2017. Vor dem Jahreswechsel ist zwingend die neue Zertifikatsliste einzulesen. Weitere Informationen entnehmen Sie dem SAP-Hinweis **2490692** (- *SV: Einspielen neue öffentliche Zertifikatsliste der Krankenkassen*). o **rvBEA** Für die Übertragung der Daten im Meldeverfahren rvBEA (siehe Sozialversicherung) ist die Verwendung eines Webservices geplant. Für die Übertragung wird dabei der im SAP-Netweaver vorhandene SOAMANAGER verwendet. Der Einsatz einer zusätzlichen Middleware (BC, PI) ist für rvBEA nicht notwendig. o **Änderung der URLs für den GKV-Kommunikationsserver** Die für den GKV-Kommunikationsserver genutzten URLs werden geändert. Die Umstellung auf die neuen URL-Adressen ist bereits jetzt möglich. Führen Sie die Umstellung möglichst zeitnah durch. Weitere Informationen entnehmen Sie dem SAP-Hinweis **2484878** (-*SV: Änderung der URL für den GKV-Kommunikationsserver)*. **Datenaustausch in der Steuer (ELSTER)** o **Verschlüsselung CMSEnvelopedData (RSA-OAEP)** Von Seiten der Clearingstelle wird ab 15.10.2017 (Datenabholung) bzw. ab 15.11.2017 (Transportverschlüsselung) bei Verwendung von CMSEnvelopedData die Antwort ebenfalls mit RSA-OAEP verschlüsselt. Stellen Sie sicher, dass Sie die mit dem letzten Jahreswechsel bereitgestellte Umstellung der Verschlüsselung durchgeführt haben. Weitere Informationen entnehmen Sie dem SAP-Hinweis **2277649** *(- LStA, LStB, ELStAM: Änderung der Verschlüsselung für ELSTER - Grundlagen HR).* o **Änderung der Version des Transferheaders(TH) und des Nutzdatenheaders(NH)** Für TH und NH wird die Version auf 11 erhöht. Bei der Änderung wird das für die Verschickung verwendeten XML angepasst. Zum jetzigen Zeitpunkt ist die Änderung des XMLs für den Jahresbeginn bzw. Q1/2018 geplant. o **Nutzung der Middleware PI für die Übertragung der ELSTER-Daten** Zum Ende des Jahres 2017 läuft die Unterstützung des Java Stacks für die SAP NetWeaver Release 7.00, 7.01, 7.02 und 7.03 aus. Beachten

Sie in diesem Zusammenhang den SAP-Hinweis 1648480 (- *Maintenance for SAP Business Suite 7 Software*). Stellen Sie sicher, dass Sie über ein PI-System mit unterstütztem Java Stack verfügen.

#### **Betriebsrentenstärkungsgesetz (BRSG)**

Die wichtigsten Punkte des BRSG mit Auswirkungen auf die Entgeltabrechnung sind

- Erhöhung des steuerlichen Förderrahmens
- Förderung von Geringverdienern (§100)
- Verpflichtende Arbeitgeberzuschüsse bei Entgeltumwandlungen

Die Umsetzung der ersten beiden Punkte sind zum JW 17/18 geplant. Da die Verpflichtenden AG Zuschüsse bei Entgeltumwandlungen zu 2019 bei neuen Vereinbarungen, und 2022 bei bestehenden Vereinbarungen in Kraft treten und hier noch Klarstelllungen zu erwarten sind, ist die Umsetzung fürs nächste Jahr geplant.

#### **Betriebliche Altersversorgung**

#### **Maschinelles Anfrageverfahren (MAV)**

Zum 01.11.2017 werden die Datensätze MI01/IM01 des Maschinellen Anfrageverfahrens (MAV) auf ein neues Schema umgestellt. Anfragen nach dem alten Schema sind ab diesem Zeitpunkt technisch nicht mehr zulässig. Weitere Informationen entnehmen Sie dem Hinweis **2522049** (- *RBM: Änderungen in MI01/IM01-Meldungen zum 01.11.2017*).

**Rentenbezugsmitteilungen (RBM)**

Zum 01.01.2018 wird eine weitere Version V03 des MZ01-Schemas gültig. In dieser Version sind die Rentenbezugsmitteilungen für den Veranlagungszeitraum 2017 zu erstellen.

Weitere Informationen entnehmen Sie dem SAP-Hinweis **2525050** (-*RBM: Änderungen in MZ01-Meldungen zum 01.01.2018*).

#### **Öffentlicher Dienst**

Änderung der Sachbezugswerte zum 01.01.2018.

#### **Auf die folgenden Hinweise wird in diesem Hinweis referenziert:**

![](_page_37_Picture_234.jpeg)

![](_page_38_Picture_1.jpeg)

![](_page_38_Picture_72.jpeg)

![](_page_39_Picture_1.jpeg)

### **3. Hinweise Öffentlicher Dienst**

![](_page_39_Picture_218.jpeg)

![](_page_39_Picture_219.jpeg)

![](_page_40_Picture_1.jpeg)

maximal noch 36 Wochen (39-3) Krankengeldzuschuss übrig. In dem Beispiel ist der Fehler jedoch nicht weiter von Bedeutung, denn er bekommt in den 4 Wochen seiner Krankheit weiterhin Lohnfortzahlung. Wieder ein paar Wochen später ist er jedoch längerfristig krank - diesmal für 39 Wochen. Aber alles noch im Kalenderjahr 2017. Da die Krankheit nicht verknüpft ist mit einer Vorerkrankung erhält er 42 Tage Lohnfortzahlung und - fälschlich - 39 Wochen Krankengeldzuschuss. Dabei müssten die beiden anderen

Arbeitsunfähigkeiten des gleichen Kalenderjahres (3 + 4 Wochen) angerechnet werden. Richtig wäre ein Krankengeldzuschusszeitraum von noch 32 Wochen. D.h. die letzten 7 Wochen seiner Arbeitsunfähigkeit dürfte er eigentlich kein Krankengeldzuschuss mehr erhalten.

Der Programmfehler betrifft nur Mitarbeiter im Öffentlichen Dienst (TV-OeD, TV-L). Diese erhalten laut Tarifvertrag eine maximale Anzahl Tage Krankengeldzuschuss pro Jahr. Den Programmfehler verhindert, dass die nicht verknüpften Arbeitsunfähigkeiten eines Kalenderjahres berücksichtigt werden. Mit der Korrektur in diesem SAP-Hinweis werden für die Mitarbeiter im Öffentlichen Dienst (Merkmal SWOED liefert den Rückgabewert TVO oder TVL) auch die nicht verknüpften Arbeitsunfähigkeiten des aktuellen Kalenderjahres wieder mit berücksichtigt.

**b.) 6-Monatsfrist ist nicht genau abgebildet** (Mittel/SNOTE/03.07.2017)

Betrifft Mitarbeiter in der Privatwirtschaft (Rückgabewert von Merkmal SWOED = leer) mit zwischenzeitlich wiederaufgelebtem Anspruch auf Entgeltfortzahlung. Ein Mitarbeiter hat genau nach **6 Monaten und einem Tag** die nächste Arbeitsunfähigkeit wegen derselben Krankheit. Wegen der 6-Monatsregel wird ein erneuter Anspruch von 42 Tagen Entgeltfortzahlung vorgeschlagen. Aber weniger als 6 Monate später und auch weniger als 12 Monate nach Beginn des Entgeltfortzahlungsanspruchs hat noch eine Arbeitsunfähigkeit wegen derselben Krankheit. Dann wird das Lohnfortzahlungsende der mittleren AU neu – und dabei falsch - berechnet.

Beispiel: Die erste Arbeitsunfähigkeit beginnt am 14.02.2017 und endet am **14.04.2017**. Das Lohnfortzahlungsende ist der 27.03.2017 (42 Tage). Die zweite Arbeitsunfähigkeit beginnt am **14.10.2017** und endet am 14.12.2017. Das

Lohnfortzahlungsende ist der 24.11.2017 (wegen der 6-Monatsregel wieder 42 Tage). Wegen der Verknüpfung zur vorherigen Arbeitsunfähigkeit wird diese neu berechnet, aber ohne eine Änderung.

Die dritte Arbeitsunfähigkeit beginnt am 14.02.2018 und endet am 14.04.2018. Das Lohnfortzahlungsende ist der 24.11.2017 (kein neuer Anspruch). Wegen der Verknüpfung zu den vorherigen Arbeitsunfähigkeiten werden diese neu berechnet und dabei wird das Lohnfortzahlungsende der mittleren Arbeitsunfähigkeit (vom 14.10. bis 14.12.2017) auf den 27.03.2017 geändert.

Das falsche Lohnfortzahlungsende der mittleren Arbeitsunfähigkeit wird auch bei einer Neuberechnung der Vorschlagswerte nicht richtiggestellt.

![](_page_41_Picture_1.jpeg)

Mit der Korrektur in diesem SAP-Hinweis wird in Zukunft bei solchen Grenzfällen der 6-Monatsregel, der Vorschlagswert richtig berechnet. Dadurch werden von dem Fehler betroffene Fälle aber nicht automatisch korrigiert. In dem Beispielfall reicht es die Vorschlagswerte der zweiten oder dritten Arbeitsunfähigkeit neu zu berechnen, um den Fehler zu korrigieren

**c.) TMW: Manuelle Änderung von Zeitraum und Fristen** (Mittel/SNOTE/07.07.2017) Betrifft nur bestimmte Fälle in der Time-Managers-Workbench und in HR-Renewal. Sie legen in der *Time-Managers-Workbench* (Transaktion PTMW) oder in *HR-Renewal* eine Krankheit an und geben die Fristen für Lohnfortzahlung und Krankengeldzuschuss manuell vor. Dann werden unter Umständen – anderes als in der *Stammdatenpflege* (Transaktion PA30) - die manuellen Werte durch die maschinell ermittelten ersetzt.

Voraussetzung ist, dass es die Krankheit zu einem Tag beginnt, an dem bereits eine Krankheit angelegt ist. Wegen der vorhandenen Abwesenheit erhalten Sie keine Fristen vorgeschlagen. Sie ändern den Zeitraum für die neue Krankheit und geben die Entgeltfortzahlungsfristen manuell vor.

Mit der Korrektur in diesem SAP-Hinweis bleiben bei dieser Konstellation die manuell vorgegebenen Fristen erhalten

#### **d.) Einheit des Verhinderungsfalls** (Mittel/SNOTE/04.09.2017)

Betrifft Mitarbeiter in der Privatwirtschaft (Rückgabewert von Merkmal SWOED = leer) mit zwei lückenlos verknüpften Arbeitsunfähigkeiten, von denen die erste mindestens 1 Jahr lang ist.

Bei zwei verknüpften, lückenlos aufeinanderfolgenden Arbeitsunfähigkeiten von zunächst mindestens einem Jahr und dann einem beliebigen weiteren Zeitraum, werden für die zweite Arbeitsunfähigkeit wieder 42-Tage Lohnfortzahlung vorgeschlagen. Dabei besteht in dem Fall aufgrund der sog. "Einheit des Verhinderungsfalls" kein erneuter Anspruch auf 42-Tage Lohnfortzahlung. Der Fehler tritt seit der Korrektur b.) (siehe oben) für privatwirtschaftliche Arbeitnehmer (Merkmal SWOED = '') auf.

Beispiel: Der erste Arbeitsunfähigkeitszeitraum geht vom 01.01.2016 bis zum 31.12.2016 und umfasst damit genau ein Jahr. Bei einer erneute Arbeitsunfähigkeit ab dem 01.01.2017 ist mehr als ein Jahr seit dem Beginn der vorherigen, verknüpften Arbeitsunfähigkeit vergangen. Aber weil dazwischen kein Arbeitstag liegt, gilt die "Einheit des Verhinderungsfalls".

Mit der Korrektur in diesem SAP-Hinweis entsteht in den beschriebenen Fällen kein neuer Anspruch auf 42 Tage Lohnfortzahlung.

**e.) ÖD: PA30: Neuberechnung von Abwesenheiten** (Niedrig/SNOTE/12.10.2017) Betrifft Mitarbeiter im öffentlichen Dienst (TV-OeD, TV-L) mit anderen, nicht verknüpften Erkrankungen im aktuellen Kalenderjahr. Bei der Änderung einer Abwesenheit müssen die durch Kennzeichen verknüpften Abwesenheiten zum Teil neu berechnet werden. Die neu berechneten Abwesenheiten bekommen das gleiche letzte Änderungsdatum und den gleichen letzten Änderer. Bei

![](_page_42_Picture_175.jpeg)

![](_page_42_Picture_176.jpeg)

![](_page_43_Picture_190.jpeg)

![](_page_43_Picture_191.jpeg)

![](_page_44_Picture_1.jpeg)

Verarbeitungsklasse 68 mit einer der Ausprägungen B, C oder D geschlüsselt sind.

1. Sofern die unständige Zulage in den letzten drei Abrechnungsmonaten nicht gezahlt wurde, erfolgt die Nichtberücksichtigung der Zulage im *Regelarbeitsentgelt* im SAP-System dadurch, dass im Fiktivlauf zur Bestimmung des Regelarbeitsentgelts (z.B. Fiktivlauf OATC) in den Personalrechenregeln DAF9 und DAFB die Kürzungslohnart /6GC *Unständige Zulage unberücksichtigt* mit dem Betrag der Zulagenlohnart erzeugt wird. Diese Lohnart wird bei der Bildung des Regelarbeitsentgelts über die Lohnartenzuweisung der Fiktivlaufsteuerung vom laufenden SV-Brutto abgezogen.

Anders als bei älteren Altersteilzeitmodellen (z.B. TV ATZ) liegt der Betrag der Zulagenlohnart in den Abrechnungen nach TV FlexAZ beim Aufruf der Regel DAF9 jedoch nicht teilzeitgekürzt, sondern in voller Höhe wie bei bisheriger Arbeitszeit vor. Die Kürzung des Betrags der Zulagenlohnart selbst erfolgt im Abrechnungsschema erst später beim Aufruf der Abrechnungsfunktion DATZ AWGH. Dadurch dass die Kürzungslohnart /6GC in voller Höhe vorliegt, wird bei der Bildung des Regelarbeitsentgelts (Lohnart /6GA) in der Abrechnungsfunktion DFLST PUT ein zu niedriges Regelarbeitsentgelt berechnet. Dieser Fehler tritt nur auf, falls die Zulagenlohnart in der Verarbeitungsklasse 03 mit der Ausprägung 0 geschlüsselt ist. Lohnarten, die in Verarbeitungsklasse mit einer anderen Ausprägung als 0 geschlüsselt sind, werden bereits vor der Abstellung in der Personalrechenregel X020 durch die Funktion DATZ AWGH VK03 bearbeitet und liegen beim Aufruf der Personalrechenregel DAFB bereits mit dem halbierten Betrag vor.

2. Die unständigen Zulagen sollten nur dann in das *Wertguthaben für Regelarbeitsentgelt* eingehen, wenn diese auch tatsächlich zum Regelarbeitsentgelt gehören. Falls die unständige Zulage in den letzten drei Abrechnungsmonaten nicht gezahlt wurde, sollte diese auch nicht in das Wertguthaben für Regelarbeitsentgelt, sondern in ein Wertguthaben eingehen, dessen Entsparlohnart in der Freiphase nicht aufgestockt wird. Im SAP-System erfolgt die Zuordnung einer Lohnart zu einem Wertguthaben über die feste Zuordnung zu einer Summenlohnart. Dadurch ist die fallweise Zuordnung zu einem Wertguthaben abhängig davon, ob die Zulage in den letzten drei Monaten bezahlt wurde, nicht möglich.

#### Lösung

- 1. Die Personalrechenregel DAF9 wird dahingehend geändert, dass die Kürzungslohnart /6GC mit dem halben Betrag der Zulagenlohnart erzeugt wird, sofern die Abrechnung in der Arbeitsphase für ein Altersteilzeitmodell nach TVFlexAZ erfolgt.
- 2. Die Abrechnungsfunktion DATZ AWGH wird dahingehend geändert, dass Lohnarten für unständige Zulagen vom Wertguthaben für das Regelarbeitsentgelt (SAP-Muster Summenlohnart RAEG) in das Wertguthaben verschoben wird, dessen beitragspflichtige Entsparlohnart in der Freiphase nicht aufgestockt wird (SAP-Muster: Summenlohnart STAT), sofern die

![](_page_45_Picture_172.jpeg)

![](_page_46_Picture_182.jpeg)

![](_page_46_Picture_183.jpeg)

![](_page_46_Picture_184.jpeg)

![](_page_47_Picture_190.jpeg)

![](_page_47_Picture_191.jpeg)

![](_page_48_Picture_181.jpeg)

![](_page_48_Picture_182.jpeg)

![](_page_49_Picture_1.jpeg)

![](_page_49_Picture_184.jpeg)

![](_page_50_Picture_184.jpeg)

![](_page_50_Picture_185.jpeg)

![](_page_51_Picture_1.jpeg)

![](_page_51_Picture_138.jpeg)

![](_page_52_Picture_1.jpeg)

![](_page_52_Picture_163.jpeg)

![](_page_53_Picture_1.jpeg)

![](_page_53_Picture_182.jpeg)

![](_page_54_Picture_182.jpeg)

![](_page_54_Picture_183.jpeg)

![](_page_55_Picture_70.jpeg)

![](_page_56_Picture_1.jpeg)

### **4. Aktuelle Dateien**

![](_page_56_Picture_59.jpeg)

![](_page_56_Picture_4.jpeg)